#### 有备而来扼杀地址冲突于萌芽状态思科认证 PDF转换可能丢

https://www.100test.com/kao\_ti2020/644/2021\_2022\_\_E6\_9C\_89\_ E5\_A4\_87\_E8\_80\_8C\_E6\_c101\_644113.htm

而应该主动出击,想办法将地址冲突现象扼杀于萌芽状态.为

! 1 DHCP DHCP  $D HCP$  $D HCP$ 容易引发地址冲突现象的发生.此外,一些重要的网络设备也 DHCP DHCP  $D HCP$  ip the  $D$  $\mathop{\mathrm{ADSL}}$  $D HCP$  DHCP  $IP$ 192.168.0.1 IP

as DHCP and DHCP

192.168.0.0192.168.0.254

# 192.168.0.1 IP **THEP** IP  $IP$ IP 192.168.0.11 192.168.0.14 IP 192.168.0.12  $\epsilon$ DHCP 192.168.0.12  $IP$ DHCP DHCP  $IP$  , 192, 168.0.0192.168.0.10 192.168.0.15192.168.0.254 DHCP  $192.168.0.11$   $192.168.0.14$  $IP$ DHCP DHCP

, and the contract of  $\mathcal{C}$ 

DHCP

#### DHCP

### .  $\qquad \qquad \text{DHCP}$

 $\frac{d\mathcal{L}}{dt}$ 

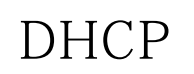

DHCP IP 2

 $\gamma$ 

#### $IP$

 $IP$  $IP$ 

## Windows

 $\mu$  $\frac{1}{2}$  , and  $\frac{1}{2}$  , and  $\frac{1}{2}$  , and  $\frac{1}{2}$  , and  $\frac{1}{2}$  , and  $\frac{1}{2}$  , and  $\frac{1}{2}$  , and  $\frac{1}{2}$  , and  $\frac{1}{2}$  , and  $\frac{1}{2}$  , and  $\frac{1}{2}$  , and  $\frac{1}{2}$  , and  $\frac{1}{2}$  , and  $\frac{1}{2}$  , a  $\epsilon$ 

, and the contract of the contract of the contract of the contract of the contract of the contract of the contract of the contract of the contract of the contract of the contract of the contract of the contract of the con

## Windows

 $\frac{1}{200}$  and  $\frac{1}{200}$  and  $\frac{1}{200}$  and  $\frac{1}{200}$  and  $\frac{1}{200}$  and  $\frac{1}{200}$  and  $\frac{1}{200}$  and  $\frac{1}{200}$  and  $\frac{1}{200}$  and  $\frac{1}{200}$  and  $\frac{1}{200}$  and  $\frac{1}{200}$  and  $\frac{1}{200}$  and  $\frac{1}{200}$  a

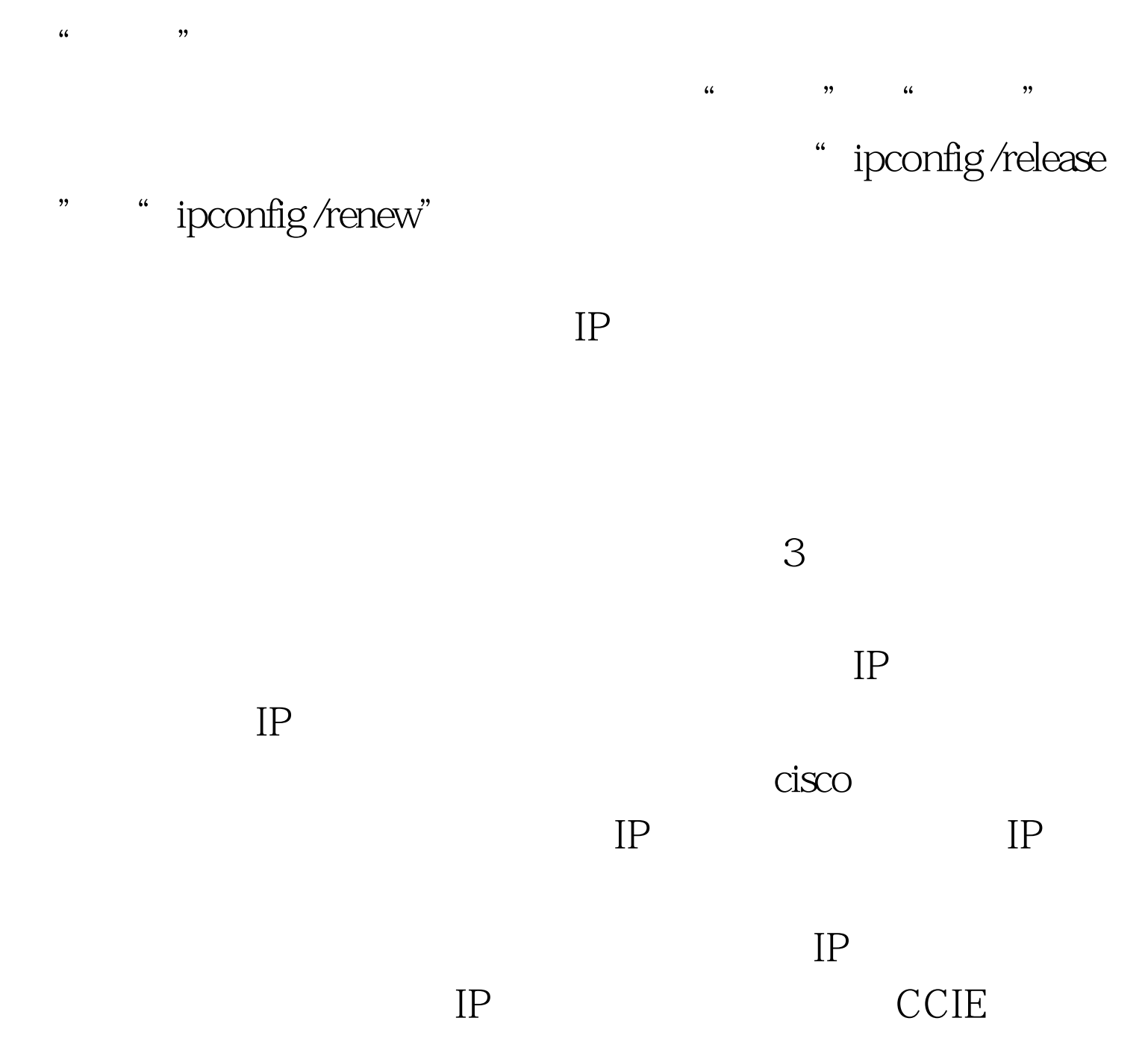

 $IP$  $IP$  $MAC$  IP  $IP$ 

|                                       |                          |                                        | $\pmb{\epsilon}\pmb{\epsilon}$<br>ipconfig/all" |                                              |                          |                                        |
|---------------------------------------|--------------------------|----------------------------------------|-------------------------------------------------|----------------------------------------------|--------------------------|----------------------------------------|
|                                       |                          |                                        |                                                 |                                              | IP                       |                                        |
| <b>MAC</b>                            |                          |                                        |                                                 |                                              |                          |                                        |
|                                       | IP                       |                                        | <b>MAC</b>                                      |                                              |                          |                                        |
|                                       |                          | IP                                     |                                                 |                                              | <b>MAC</b>               |                                        |
|                                       |                          |                                        |                                                 |                                              |                          |                                        |
| IP                                    |                          |                                        |                                                 |                                              |                          |                                        |
|                                       |                          |                                        |                                                 | arp                                          |                          | IP                                     |
| <b>MAC</b>                            |                          | $\bullet$                              |                                                 | 1921681.12                                   |                          |                                        |
| 0016-173d-43eb<br>$\frac{66}{3}$      |                          |                                        |                                                 |                                              |                          |                                        |
| arp 192 168 1.120016 173d. 43eb arpa" |                          |                                        |                                                 |                                              |                          |                                        |
|                                       |                          |                                        |                                                 |                                              |                          |                                        |
| $\boldsymbol{\zeta}$                  | ,,<br>$\epsilon$         | ,,                                     |                                                 |                                              |                          |                                        |
| $\ddot{\phantom{0}}$<br>gpedit.msc"   |                          |                                        |                                                 |                                              |                          | $\pmb{\mathfrak{c}}\pmb{\mathfrak{c}}$ |
| ,,                                    | $\pmb{\zeta}\pmb{\zeta}$ | ,,                                     | $\pmb{\mathfrak{c}}\pmb{\mathfrak{c}}$          | ,,<br>$\pmb{\mathfrak{c}}\pmb{\mathfrak{c}}$ |                          | ,,                                     |
|                                       |                          | $\pmb{\zeta}\pmb{\zeta}$               |                                                 | lan                                          |                          | ,,                                     |
|                                       |                          | $\pmb{\mathfrak{c}}\pmb{\mathfrak{c}}$ | ,,                                              |                                              | $\pmb{\zeta}\pmb{\zeta}$ | ,,                                     |
|                                       |                          |                                        |                                                 |                                              |                          |                                        |

TCP/IP 100Test www.100test.com